# **E**hipsmall

Chipsmall Limited consists of a professional team with an average of over 10 year of expertise in the distribution of electronic components. Based in Hongkong, we have already established firm and mutual-benefit business relationships with customers from,Europe,America and south Asia,supplying obsolete and hard-to-find components to meet their specific needs.

With the principle of "Quality Parts,Customers Priority,Honest Operation,and Considerate Service",our business mainly focus on the distribution of electronic components. Line cards we deal with include Microchip,ALPS,ROHM,Xilinx,Pulse,ON,Everlight and Freescale. Main products comprise IC,Modules,Potentiometer,IC Socket,Relay,Connector.Our parts cover such applications as commercial,industrial, and automotives areas.

We are looking forward to setting up business relationship with you and hope to provide you with the best service and solution. Let us make a better world for our industry!

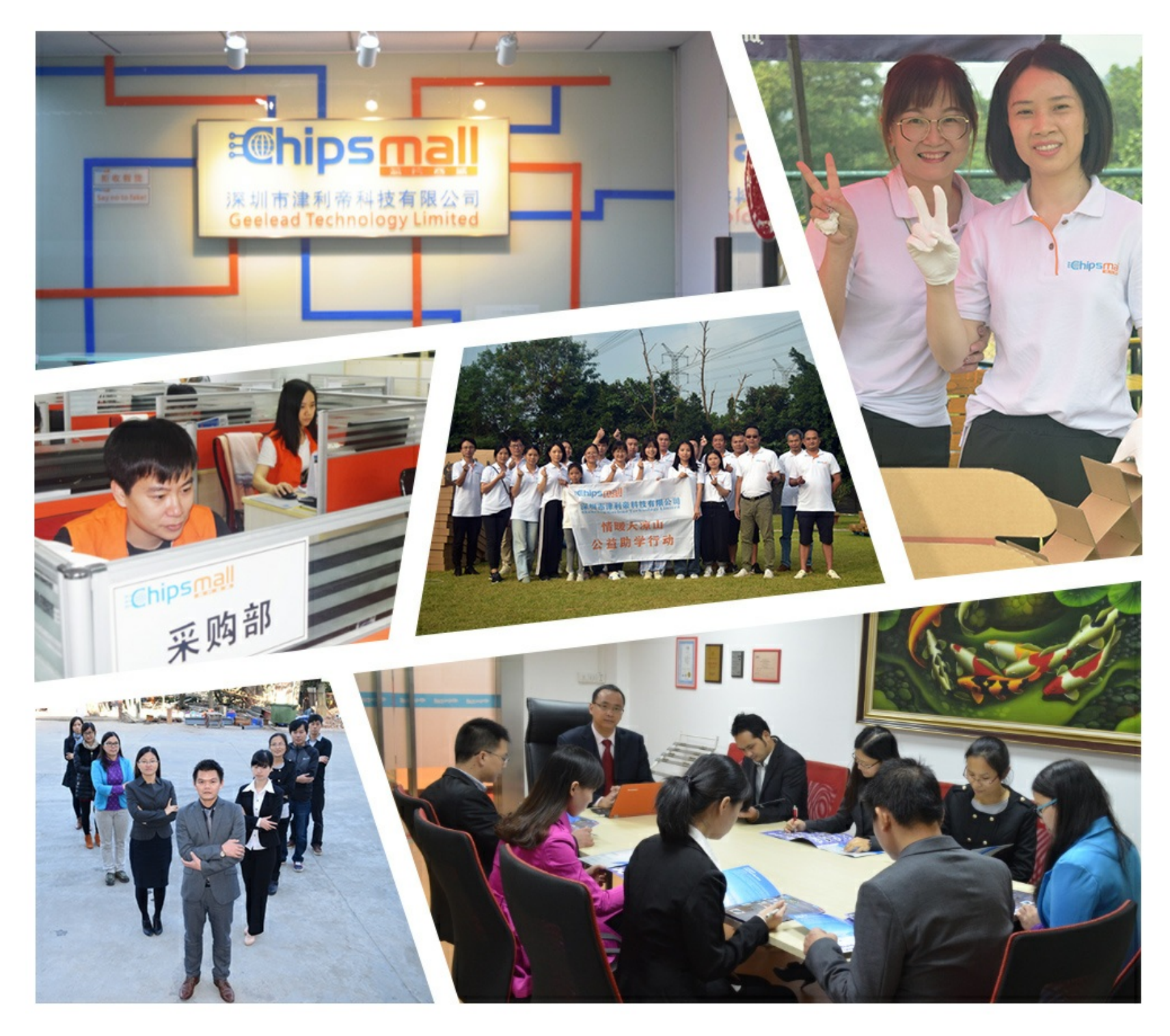

# Contact us

Tel: +86-755-8981 8866 Fax: +86-755-8427 6832 Email & Skype: info@chipsmall.com Web: www.chipsmall.com Address: A1208, Overseas Decoration Building, #122 Zhenhua RD., Futian, Shenzhen, China

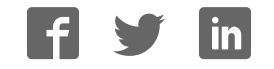

### IoT Development Kit (IDK) Quick Start Guide

#### **Getting Started with the IoT Development Kit from ON Semiconductor**

#### **Available Shields**

- IDK Baseboard
- Ambient Light Sensor (ALS) Shield
- Touch Shield, PIR Shield, Stepper Motor Shield
- $\bullet$  LED Ballast Shield, Wi-Fi $^{\circledR}$  Module
- BLDC Shield, PoE Shield, CAN Shield

#### **Accessories**

- Mini-USB Cable
- Cable Assembly

#### **Tools Needed**

- IDE Installer
- PC: Windows<sup>®</sup> PC with minimum 1 USB port, JRE/JDK version 8u101 or later installed. OS: Windows 7, 8 or 10.

#### **Introduction**

The IDK baseboard can be connected with different shields depending on the required IoT application. The IDK baseboard allows the user to create many types of IoT nodes and/or gateways depending on which shields are used with the baseboard. The IDK baseboard is configured by connecting the baseboard with the PC and USB cable and using accompanying PC software.

#### **Software Installation**

Programing/configuring the IDK requires the ON Semiconductor IDE software. The IDE should be installed on the PC before connecting the hardware to the PC. The Software Suite can be downloaded from www.onsemi.com.

Steps for installation of the IDE are mentioned on page 5 of this Quick Start guide.

#### **Hardware Setup**

After the IDE software is installed, hardware can be connected as shown in Figure 1. A single 12 V, 2 A power supply adapter powers the evaluation board (e.g. CUI INC, model SMI24−12....12 V/2 A or any other supporting  $V_{\text{OUT}} = 10-35$  V). Jumper settings required for the correct operation of the baseboard and the shields are listed in subsequent sections in this document. The shield boards plug directly into the IDK baseboard. The PC connects to the IDK baseboard through a USB cable.

The shields are classified into two broad categories – PMOD & Arduino − based on the interface where the shields are connected to the baseboard. In addition, Arduino-type shields include "Powered" and "Non-Input Power" shields.

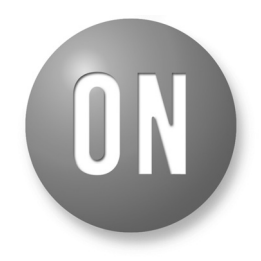

#### **ON Semiconductor**<sup>®</sup>

**www.onsemi.com**

#### **EVAL BOARD USER'S MANUAL**

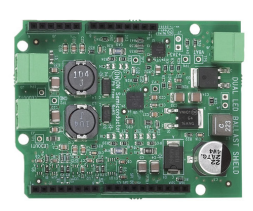

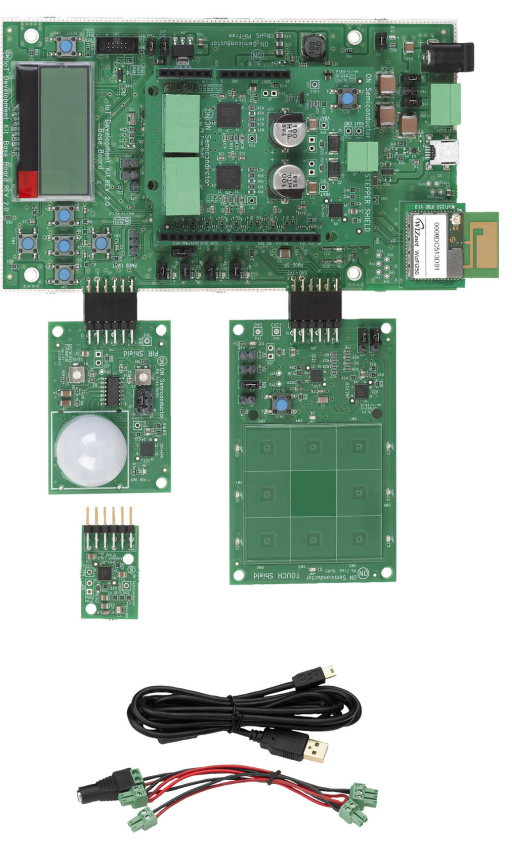

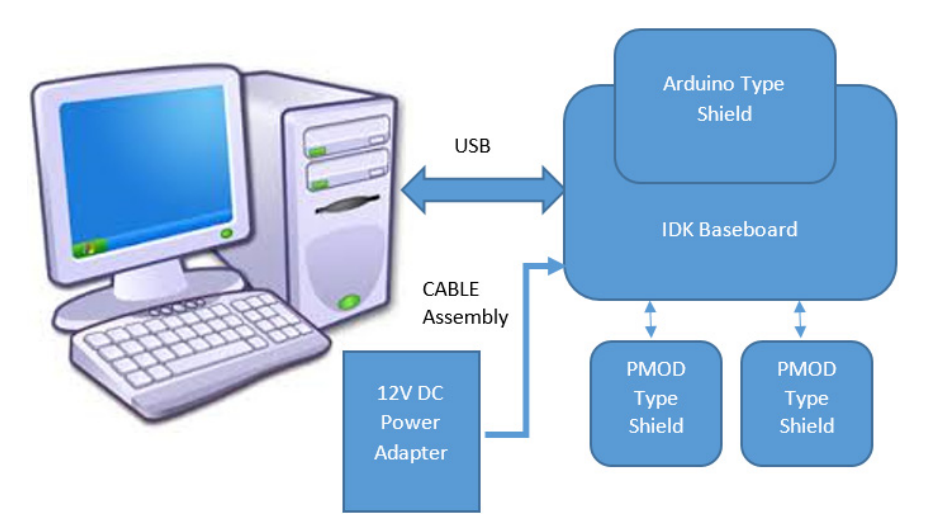

**Figure 1. Hardware Setup**

#### **APPLICATIONS INFORMATION**

*Baseboard Rev2.0*

#### **Powering Up the IDK**

The IDK baseboard can be powered up in stand-alone USB Mode.

Powered shields require additional power supply for its operation. No-Input power shields (e.g. PMOD-type shields) draw power from the baseboard itself.

PMOD type shields: ALS, PIR & Touch (does not require additional power supply).

Arduino powered shields: *Stepper Motor & LED Ballast shields are supplied from external power source.*

#### **IDK Powering Modes**

The IDK can be powered in 4 different ways:

- 1. USB: The IDK baseboard can be powered through USB Mode. Jumper setting: None.
	- **CAUTION:** In USB Mode, powered shields like Stepper motor, LED Ballast, etc. need to be connected to an external 12 V supply using the cable assembly provided with the IDK.
- 2. External 12 V DC power adapter supplied with the IDK: Wall power adapter can be connected to the DC jack J11. Jumper settings: J16:ON. J12: OFF & J15: OFF.
- 3. External 12 V DC through J11 Connector: 12 V can be provided from an external DC power supply through J11 Pin no.2 (+Ve) & J11 Pin No. 3 (−Ve). Jumper settings: J12: ON. J15: OFF & J16: OFF.
- 4. External 9−32 V DC through J11 Connector: 12 V can be provided from an external DC power supply through J11 Pin No.2 (+Ve) & J11 Pin No. 3 (−Ve). Jumper settings: J12: OFF, J15: ON & J16: OFF.

#### **Jumper Settings**

The default jumper settings are highlighted below for the IDK boards.

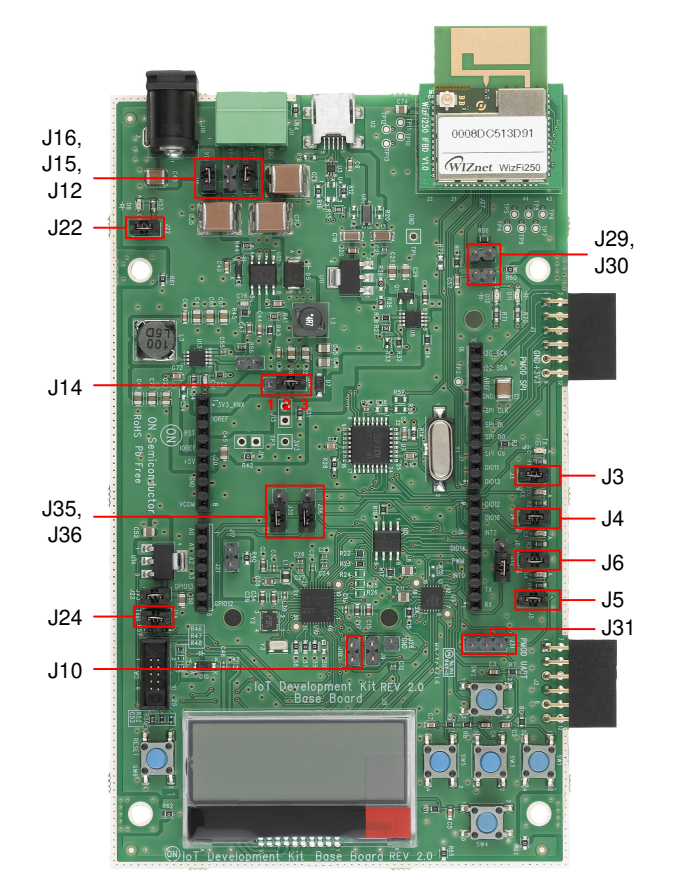

- J32: Pins **2−3 to be shunted for Expander IO1\_6 th pin as Wi-Fi Mod Chip select**
- J31: Pins 1−2 to be shunted for HR pulse from HRM shield to DIO16
- J31: Pins 2−3 to be shunted for DIO16 to Arduino connector.
- J35, J36: Pins 1−2 to be shunted for expander IO pins to Arduino connectors
- J35, J36: Pins 2−3 to be shunted for expander IO Pins to LEDs

#### **Figure 2. Baseboard Rev 2.0**

*ALS*

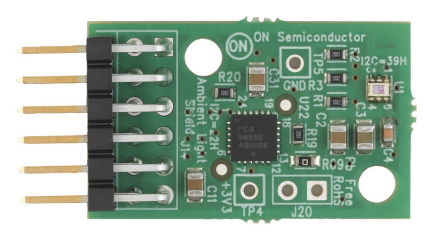

No Jumper settings needed

**Figure 3. ALS**

*PIR*

J6 J5

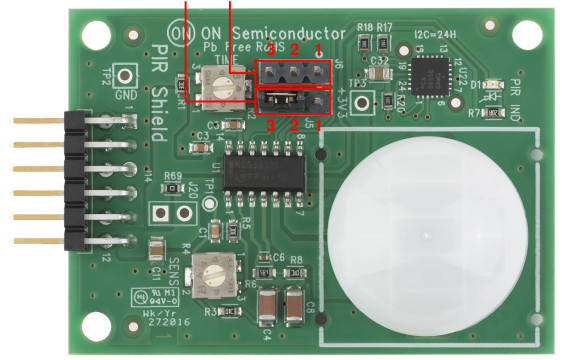

J6: 2−3 to be shunted J5: 2−3 to be shunted

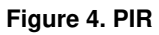

*Touch*

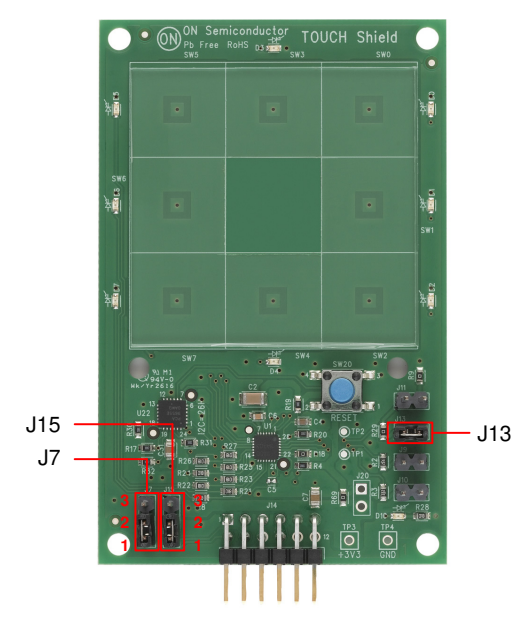

J7: 1−2 to be shunted for I2C Mode selection J15: 1−2 to be shunted for I2C Mode selection J13: 1−2 to be shunted

**Figure 5. Touch**

*Stepper*

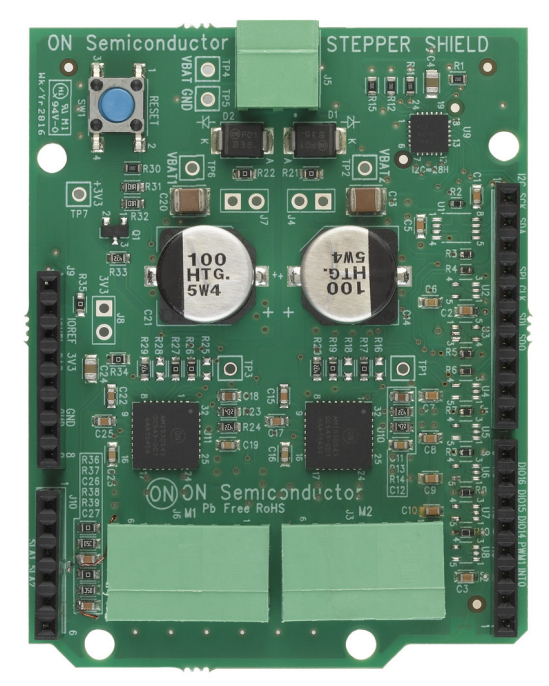

No Jumper settings needed

**Figure 6. Stepper**

*Ballast*

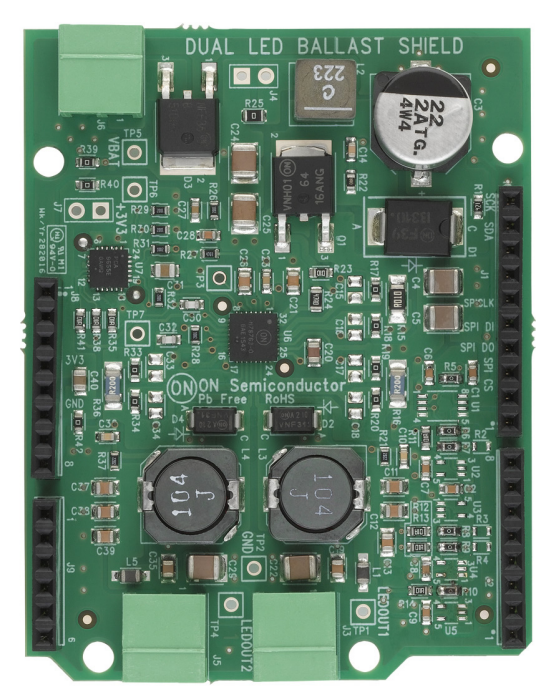

No Jumper settings needed

**Figure 7. Ballast**

#### *BLDC Shield*

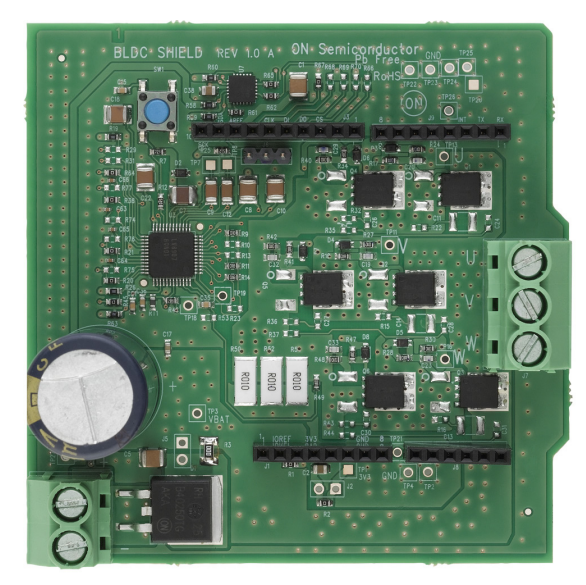

**Figure 8. BLDC Shield** No Jumper settings needed

*PoE Shield*

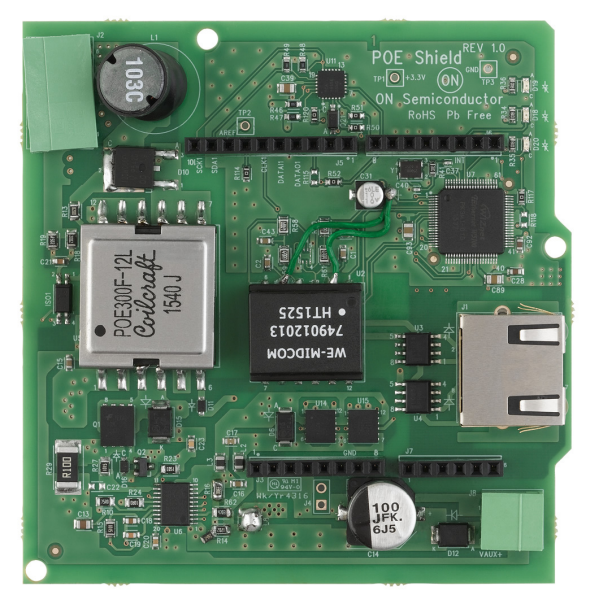

No Jumper settings needed

**Figure 9. PoE Shield**

*CAN Shield*

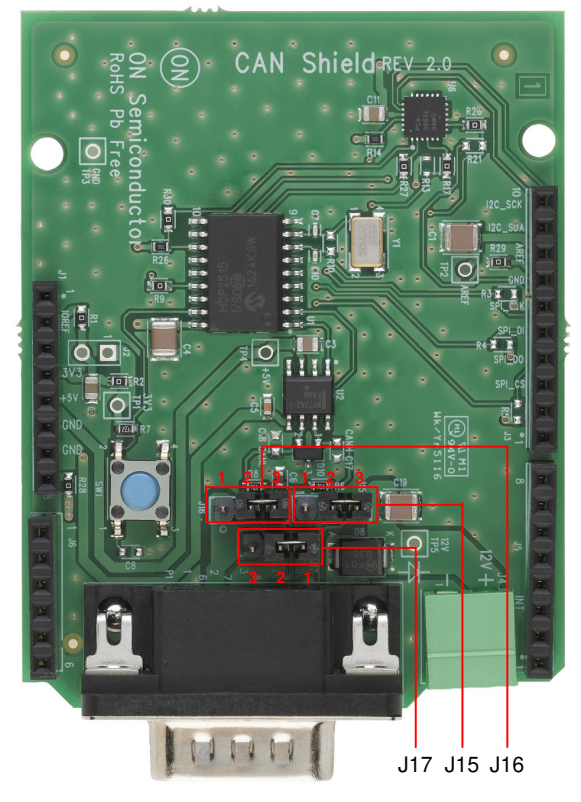

CAN H − J15, CAN L − 16, GND − J17

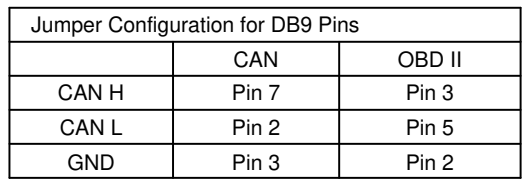

**Figure 10. CAN Shield**

#### **SW INSTALLATION STEPS**

#### **Java Installation**

JRE/JDK version 8u101 or above needs to be installed on the PC: http://www.oracle.com/technetwork/java/javase/ downloads/jdk8−downloads−2133151.html

| Java SE Runtime Environment 8 Downloads<br>Do you want to run Java™ programs, or do you want to develop Java programs? If you want to run<br>Java programs, but not develop them, download the Java Runtime Environment, or JRE™.<br>If you want to develop applications for Java, download the Java Development Kit, or JDK™. The JDK<br>includes the JRE, so you do not have to download both separately.<br>Java SE Runtime Environment 8u101<br>You must accept the Oracle Binary Code License Agreement for Java SE to download this<br>software.<br>C Accept License Agreement <sup>®</sup> Decline License Agreement<br><b>Product / File Description</b><br><b>File Size</b><br>Download<br><b>54.79 MB</b><br>ire-8u101-linux-i586.rpm<br>ire-8u101-linux-i586.tar.gz<br>70.58 MB<br>52.68 MB<br>ire-8u101-linux-x64.rpm<br>ire-8u101-linux-x64.tar.gz<br>68.49 MB<br>ire-8u101-macosx-x64.tar.gz<br>55.99 MB<br>64.32 MB<br>ire-8u101-maccsx-x64.dmg |
|----------------------------------------------------------------------------------------------------|
|                                                                                                    |
|                                                                                                    |
|                                                                                                    |
|                                                                                                    |
|                                                                                                    |
|                                                                                                    |
|                                                                                                    |
|                                                                                                    |
|                                                                                                    |
|                                                                                                    |
|                                                                                                    |
|                                                                                                    |
|                                                                                                    |
|                                                                                                    |
|                                                                                                    |
|                                                                                                    |
|                                                                                                    |
|                                                                                                    |
|                                                                                                    |
|                                                                                                    |
| <b>52 MB</b><br>ire-8u101-solaris-sparcy9.tar.gz                                                                                                    |
| 49 85 MB<br>ire-8u101-solaris-x64 tar.oz                                                                                                    |
| 0.71 MB<br>ire-8u101-windows-i586-iftw.exe                                                                                                    |
| ire-8u101-windows-i586.exe<br>52.63 MB                                                                                                    |
| 59.42 MB<br>ire-8u101-windows-i586.tar.oz                                                                                                    |
| ire-8u101-windows-x64 exe<br>59.17 MB                                                                                                    |
| 62.77 MB<br>ire-8u101-windows-x64.tar.gz                                                                                                    |
| Java SE Runtime Environment 8u102<br>You must accept the Oracle Binary Code License Agreement for Java SE to download this<br>Accept License Agreement <sup>®</sup> Decline License Agreement                                                                                                    |

**Figure 11. Java**

#### **GNUToolchain**

The GNU cross compiler needs to be installed to compile the IDK application. Double click on the GNUToolchain.exe to install the cross compiler. *Internet connection is mandatory to install the cross compiler.*

| c<br>Name                    | Date modified | vpe         | Size       |
|------------------------------|---------------|-------------|------------|
| Gnutoolchain.exe             |               | Application | 163 KB     |
| <b>IDK</b> Installer x86.exe |               | Application | 145.726 KB |
| IDK Installer x86 64.exe     |               | Application | 145.854 KB |

**Figure 12. GNU Toolchain Installation (1/5)**

Select the "GNU Toolchain" checkbox and click Next.

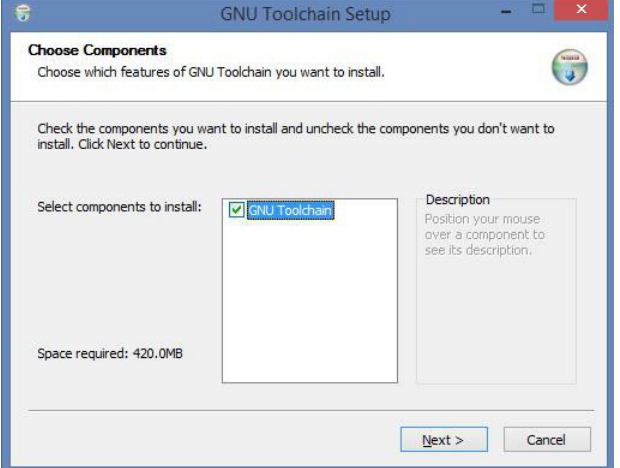

**Figure 13. GNU Toolchain Installation (2/5)**

Select Destination folder and click Next. *It is recommended to not change installation path.*

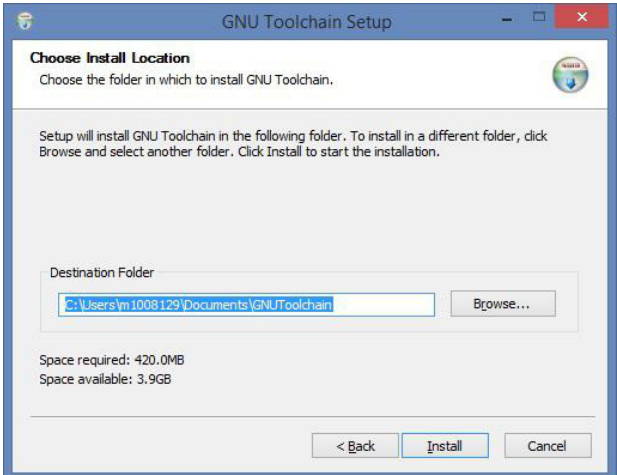

#### **Figure 14. GNU Toolchain Installation (3/5)**

Installer automatically downloads toolchain and installs.

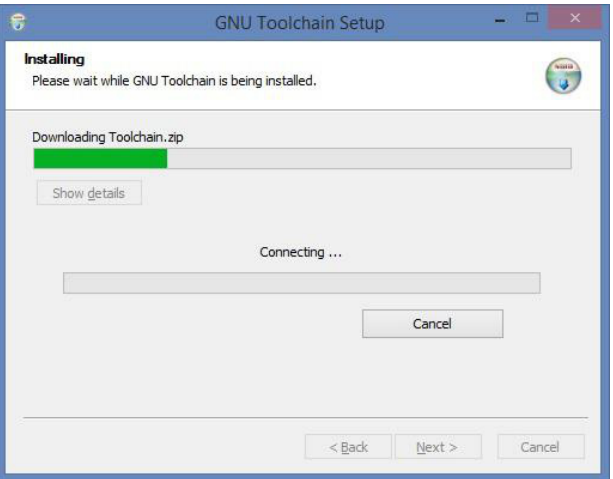

#### **Figure 15. GNU Toolchain Installation (4/5)**

GNU Tool chain installation complete.

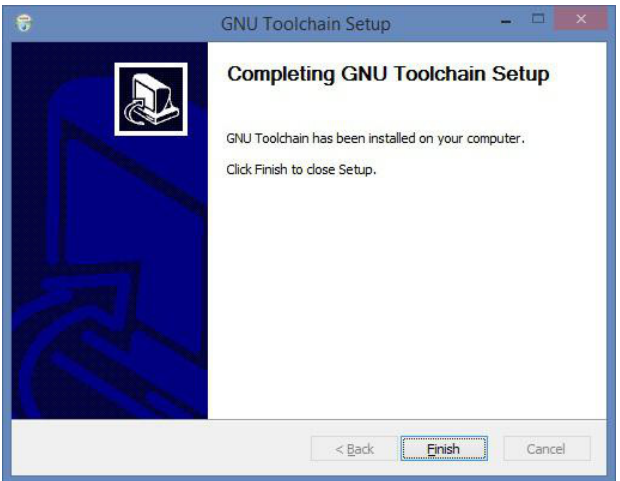

**Figure 16. GNU Toolchain Installation (5/5)**

#### **IDK Installation**

Double click on the installer downloaded from ON Semiconductor.

For 32 bit machines, install IDK Installer x86.exe. For 64 bit machines, install IDK Installer x86 64.exe

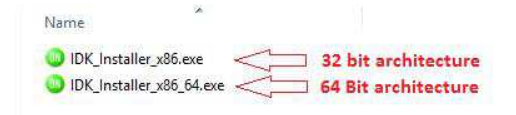

**Figure 17. IDK Installation (1/5)**

Read the license, check the box and click Next.

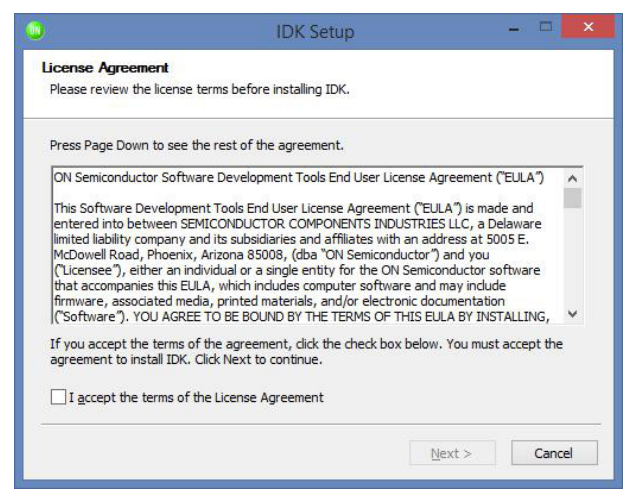

**Figure 18. IDK Installation (2/5)**

Choose the destination directory to install the IDK. *It is recommended to have IDK installed under C:\OnSemiconductor or D:\OnSemiconductor.*

If a previous workspace is being retained, then make sure that metadata folder inside Workspace directory is deleted.

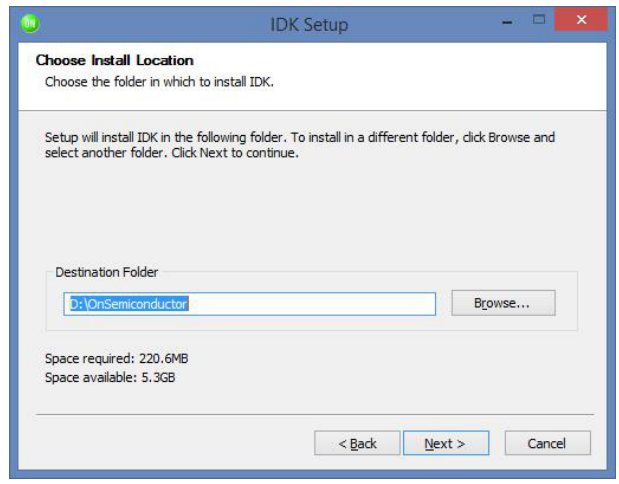

**Figure 19. IDK Installation (3/5)**

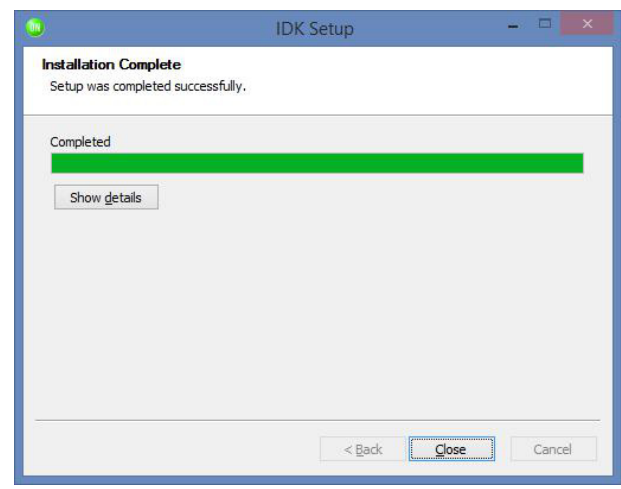

**Figure 20. IDK Installation (4/5)**

Once in is successfully installed, a shortcut will be created on the desktop.

Double click on the IDK shortcut on the desktop to launch the IDK IDE.

The ON Semiconductor splash screen will launch, followed by the Welcome Screen.

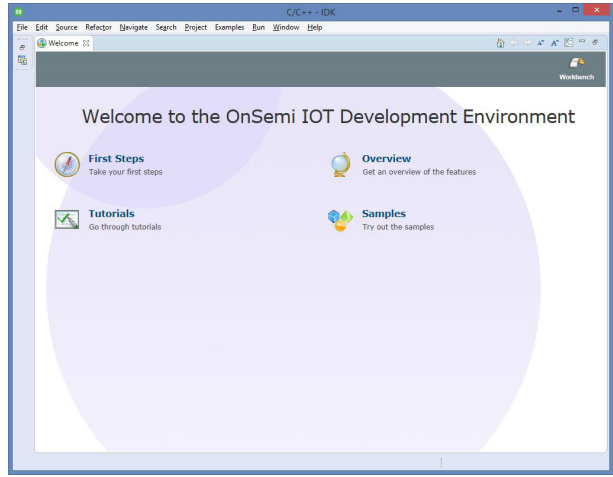

**Figure 21. IDK Installation (5/5)**

Windows is a registered trademark of Microsoft Corporation. Wi-Fi is a registered trademark of Wi-Fi Alliance. All other brand names and product names appearing in this document are registered trademarks or trademarks of their respective holders.

ON Semiconductor and [J]] are trademarks of Semiconductor Components Industries, LLC dba ON Semiconductor or its subsidiaries in the United States and/or other countries. ON Semiconductor owns the rights to a number of patents, trademarks, copyrights, trade secrets, and other intellectual property. A listing of ON Semiconductor's product/patent coverage<br>may be accessed at www.onsemi.com/sit ON Semiconductor makes no warranty, representation or guarantee regarding the suitability of its products for any particular purpose, nor does ON Semiconductor assume any liability arising out of the application or use of any product or circuit, and specifically disclaims any and all liability, including without limitation special, consequential or incidental damages. Buyer<br>is responsible for its pro for use as a critical component in life support systems or any FDA Class 3 medical devices or medical devices with a same or similar classification in a foreign jurisdiction or any devices<br>intended for implantation in the hold ON Semiconductor and its officers, employees, subsidiaries, affiliates, and distributors harmless against all claims, costs, damages, and expenses, and reasonable attorney fees arising out of, directly or indirectly, any claim of personal injury or death associated with such unintended or unauthorized use, even if such claim alleges that ON Semiconductor was<br>negligent regarding the design or manu laws and is not for resale in any manner.

#### **PUBLICATION ORDERING INFORMATION**

#### **LITERATURE FULFILLMENT**:

Literature Distribution Center for ON Semiconductor 19521 E. 32nd Pkwy, Aurora, Colorado 80011 USA **Phone**: 303−675−2175 or 800−344−3860 Toll Free USA/Canada **Fax**: 303−675−2176 or 800−344−3867 Toll Free USA/Canada **Email**: orderlit@onsemi.com

**N. American Technical Support**: 800−282−9855 Toll Free USA/Canada **Europe, Middle East and Africa Technical Support:**

Phone: 421 33 790 2910 **Japan Customer Focus Center** Phone: 81−3−5817−1050

**ON Semiconductor Website**: **www.onsemi.com**

**Order Literature**: http://www.onsemi.com/orderlit

For additional information, please contact your local Sales Representative